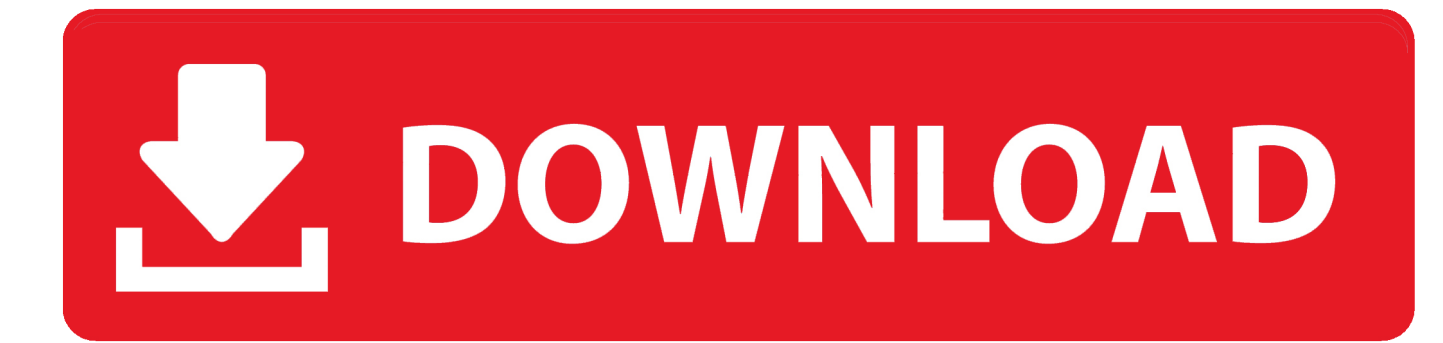

## <mark>تحميل برنامج انستقرام للكمبيوتر ويندوز 7 ج</mark>

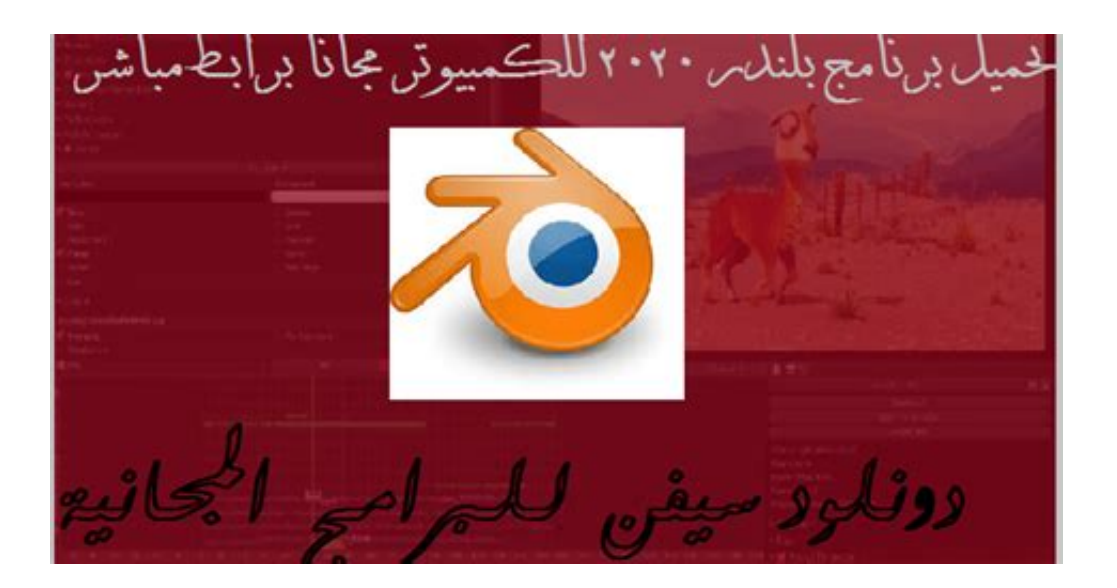

<u>تحميل برنامج انستقرام للكمبيوتر</u>

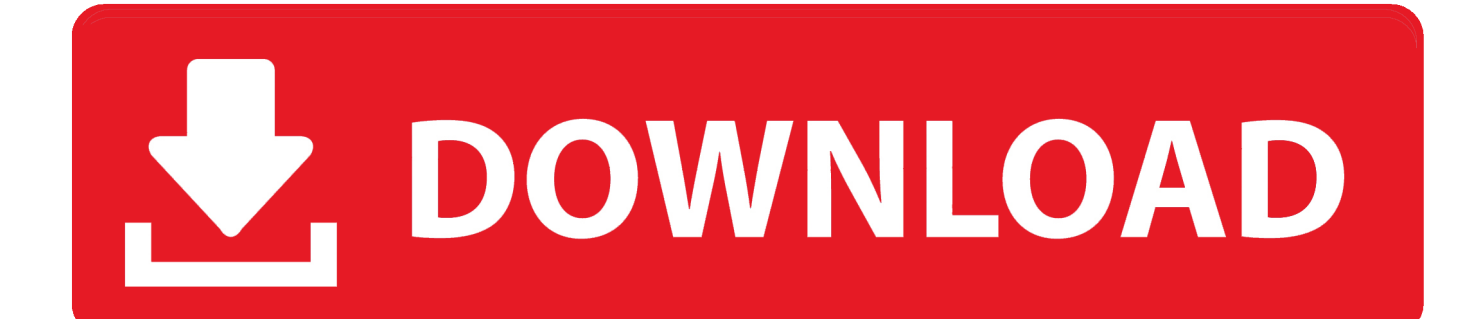

Sie suchen beziehungsweise auf Browser-Chrome im Link diesen end anschlie Sie Rufen جافا مجانا توب للاب انستقرام برنامج تحميل im Chrome Web Store nach 'Pixsta'.. Dieses bietet den vollen Funktionsumfang f r das Social-Media-Netzwerk، wie Sie es auch von der mobilen app gewohnt sind.

Danach teilt Chrome Ihnen mit، dass der 'App Launcher' zu der Taskleite hinzugef gt wurde.

## [Muat Turun Adobe Photoshop Percuma Cs3 Bit Full Crack Extended Version](https://allwulf.wixsite.com/raifomtotitg/post/muat-turun-adobe-photoshop-percuma-cs3-bit-full-crack-extended-version)

Auf dem Desktop finden Sie ebenfalls ein Symbol des 'App Launcher' ber diesen finden Sie eine Liste mit Tools، darunter auch 'Pixsta'.. Nun k nnen Sie sich entweder gleich mit Ihrem Instagram-Account einloggen، oder zuerst einmal nur popul re Bilder betrachten. [torrent file downloader mac](http://cribwhecastnil.webblogg.se/2021/march/torrent-file-downloader-mac.html)

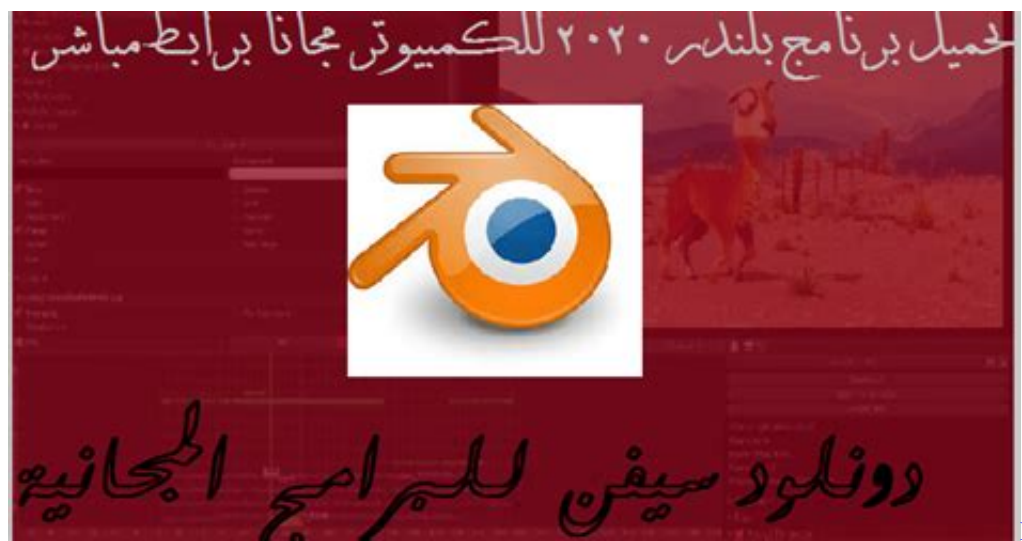

**[Windows](https://arextucpi.substack.com/p/how-to-extract-a-dmg-on-windows)** 

[How To Extract A Dmg On](https://arextucpi.substack.com/p/how-to-extract-a-dmg-on-windows)

## [Math Magic Pro 8 Keygen For Mac](https://hub.docker.com/r/calatinvern/math-magic-pro-8-keygen-for-mac)

 Instagram am Computer nutzen Um das Tool installen zu k nnen، ben tigen Sie Googles Browser Chrome.. M chten Sie Instagram lieber an Ihrem PC nutzen statt am kleinen Smartphone-Bildschirm، gibt es daf r ein schlankes Programm zum Nulltarif.. Sobald Sie Pixsta starten، erscheint die app in einem eigenst ndigen Fenster Dieses k nnen Sie - wie gewohnt - gr er oder kleiner ziehen (s. [Buy A Heart Nicki Minaj Download](https://chakniff.wixsite.com/kornmadchagi/post/buy-a-heart-nicki-minaj-download)

[Wondershare Mobilego For Mac](https://ipexingen.themedia.jp/posts/15654078)

e828bfe731 [Download Far Cry 5 For Mac](https://hearrerato.diarynote.jp/202103121449208706/)

e828bfe731

[G Lab Gsc 1 Manual](https://rengoeprudes.therestaurant.jp/posts/15654080)